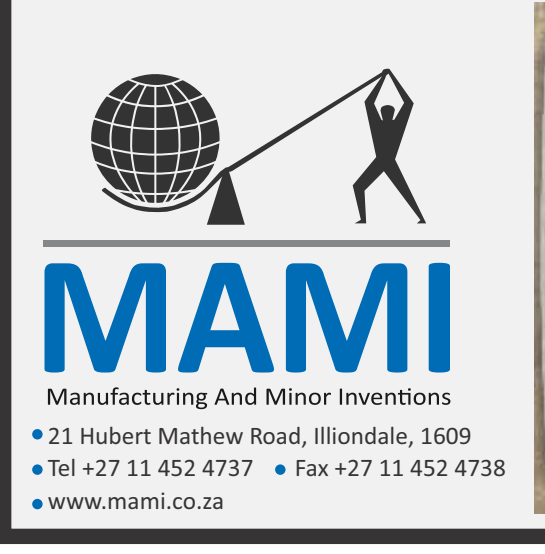

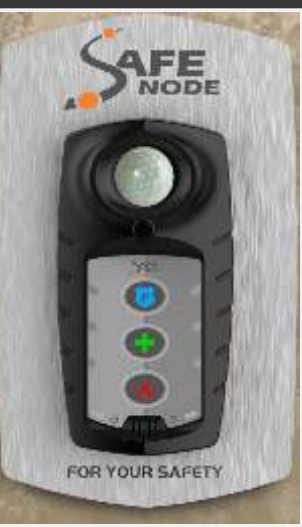

# SafeNode-G

SafeNode-S

All-in-one Sigfox/GPRS alarm system

#### **Description:**

The SafeNode is a 32 zone wireless alarm system. It is made for quick and easy installation solve the needs of small houses our apartments. Simply mount the SafeNode connect the battery and power and you are ready to operate the easiest Alarm System ever.

Wireless signals: Sensor Alarm, Panic, battery low, tamper, communication failure. On-board signals: Panic, Medical, Fire, Mains fail/restore, battery low The SafeNode communicates the following alarm signals.

All of the above signals can be communicated to the MissionControl Mobile App (Android and iOS) and/or a control room.

In addition to being its own self-contained alarm system, the SafeNode is able to communicate any panic pressed in the area of a SafeNode. This allows a network of SafeNodes to be used to communicate a panic for anyone carrying a SafeNode Remote.

**Connecting the SafeNode:** The safe node comes pre-wired with ac adaptor and siren wire. Connect the internal battery and close the SafeNode enclosure. Connect the AC adaptor to mains power

- 1 Remove screw at bottom
- 2 Lift SafeNode from bottom (hinge on top)

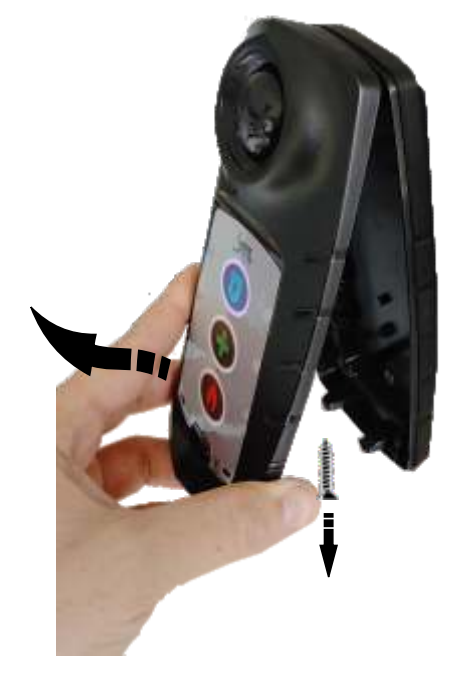

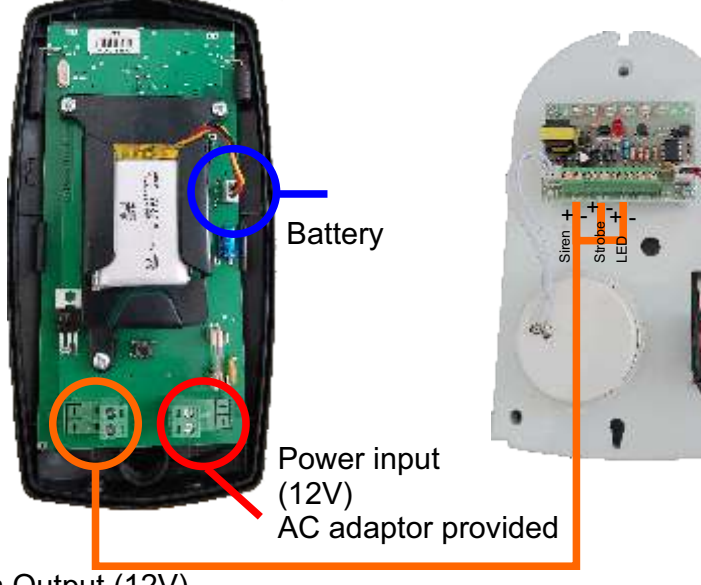

Siren Output (12V) Siren (optional)

# **Start up**

The SafeNode will boot up with the RED led on and green flashing fast.

SafeNodeS (Sigfox) - Successful Signal reception from Sigfox network is indicated by 4 beeps SafeNodeS (GSM) - Successful connection to mobile phone network will be indicated by the Green LED flashing slowly.

## **Adding wireless devices**

Step3 : Disconnect battery Step5 : Trigger the device to be added Step4 : Whilst pressing the onboard PANIC button (top bottom) connect the battery until continuous beeping is heard, release the button. Step6: Successful programming will be indicated by 1 beep Step1 : Disconnect the power adaptor Step2 : Open the SafeNode as described on page1

the Zone number is added sequencially

## **Removing all devices**

Follow Step 1-3 above The device will boot up normally with the wireless devices cleared. Step4: Whilst holding the onboard PANIC and FIRE button connect the battery until continuous beeping is heard.

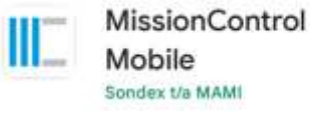

# **Monitoring (APP)**

To receive notification from the SafeNode on a mobile APP please follow these steps.

Please scan the QR code to navigate to the download link for Android and Apple iOS

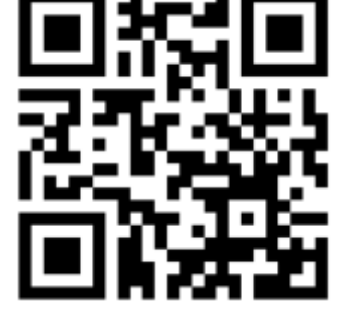

## **MissionControl Mobile**

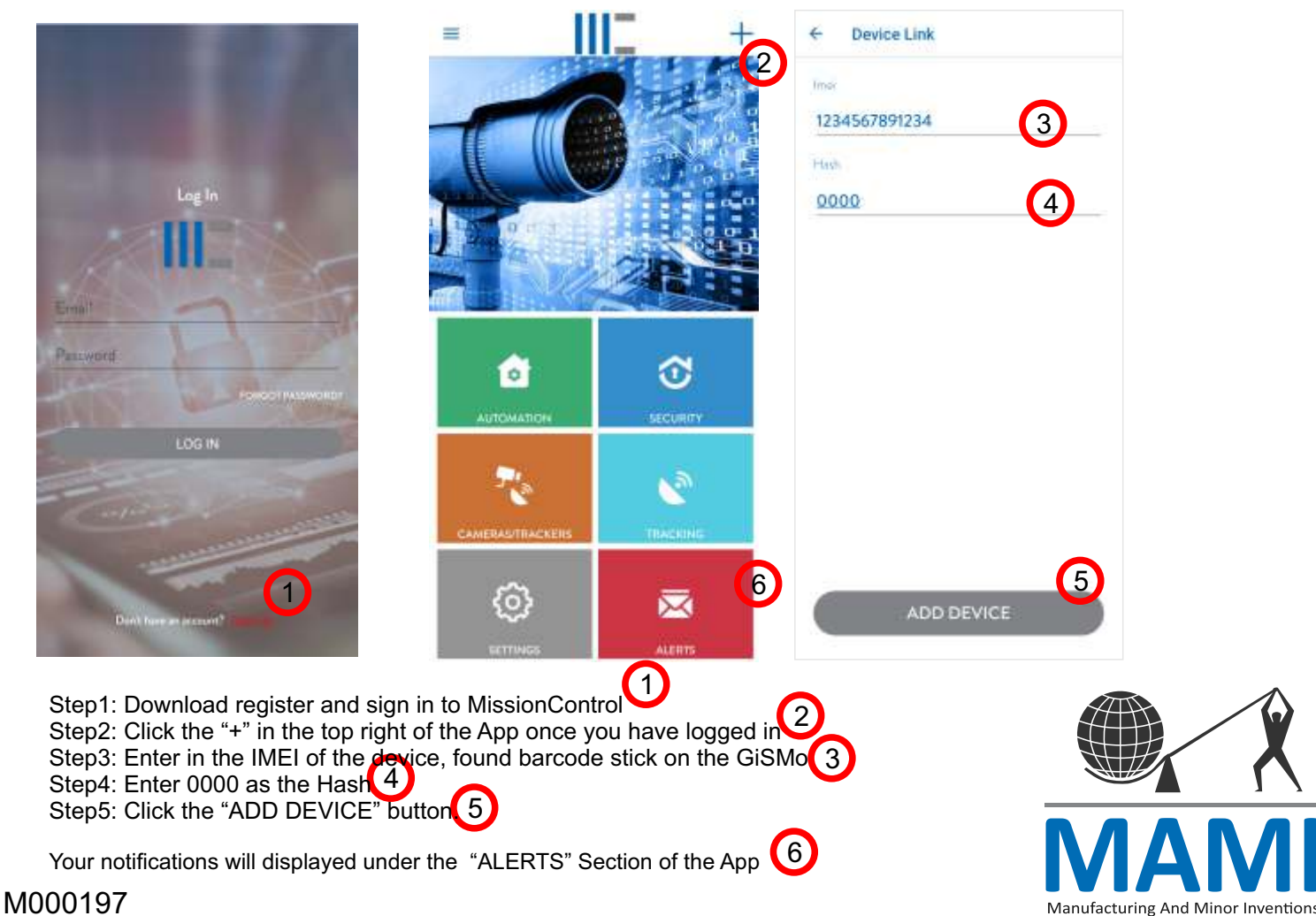

## **Operating**

The SafeNode is equipped with a remote control to perform the following functions

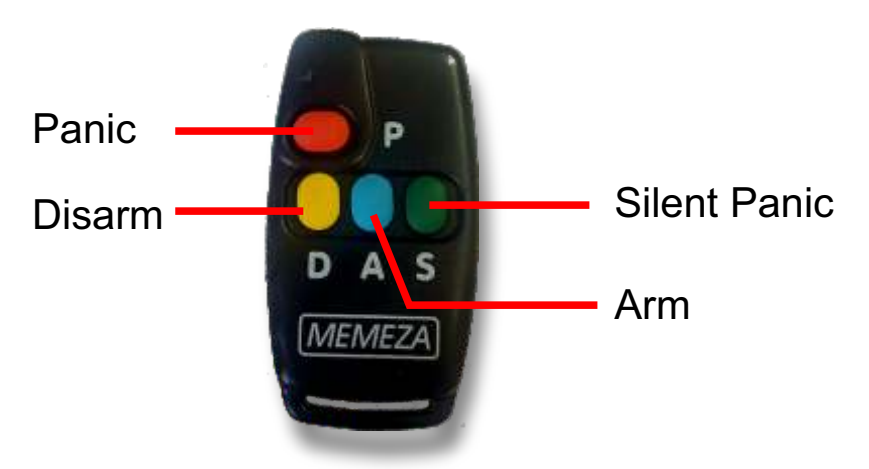

Arm is indicated by a single beep. 30 seconds is given as an exit delay. Disarm is indicated by 2 beeps Silent Panic will make not audible noise and transmit a Duress Panic to the cloud. Pressing Panic will trigger the siren output and the onboard buzzer will beep for 2minutes, device to transmit Panic to cloud

After any alarm or panic activation the siren and onboard buzzer can be silenced by pressing the disarm button

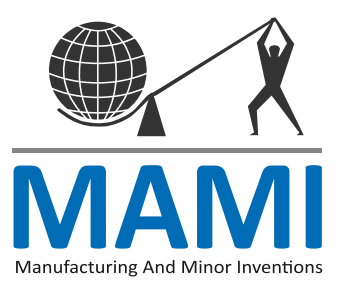